## **COMPLETE STUDY GUIDE** • INTRO TO GRAPHICS

**Printing** = *(anything that is transferred from an image carrier to a printable substrate)*

SCREEN PRINTING is through a stencil with a squeegee and ink

Ink area that repels the ink - NON IMAGE AREA

Anything you can print on is called: SUBSTRATE

Considered the father of printing (GUTENBERG)

Helped launch desktop publishing (JOBS)

Developed offset & lithography printing (SENFELDER)

Offset printing is an image transferred from a plate to a rubber blanket, then to a substrate or surface (usually paper) **OFFSET PRINTING ILLUSTRATION**

Ink and water does not mix in this type of printing = LITHOGRAPHY & OFFSET PRINTING

#### **Image capture**

Printed and drawn art is captured on a SCANNER Photos are generally captured on a camera but a scanner is better

### **Typeography**

Space between the lines of type called LEADING (ledding) Space between one letter is called KERNING Space between all the letters called TRACKING Size of type is: POINT SIZE Serif vs. San Serif

Type faces and fonts come in lots of shapes can be more eye catching, or easier to read

# **DECORATIVE** *Italic* SLAB SERIF

Roman **Blackletter** 

**San Serif** (blocky)  $\qquad \qquad \bigwedge$  **C***iupt* **EXAMPLES** 

Justification of type is called:

FLUSH LEFT, FLUSH RIGHT, CENTER or Left Justified, Right Justified, Center Justified Full Justification or Left/Right Justified

- $P =$ san serif (blocky)
- $$

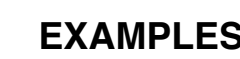

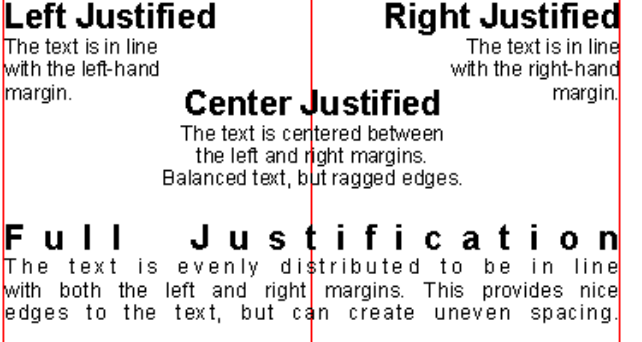

Ink rollers Water rollers Plate<br>cylinder Water Offset<br>cylinder G.,  $\odot$ Paper Impression cylinder

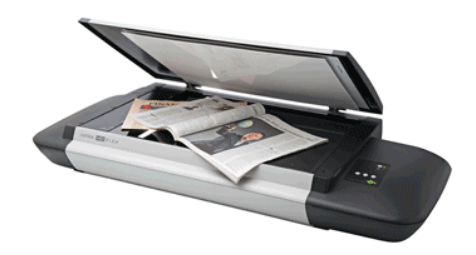

T.

#### **Measurements**

Graphic Art measurement system: POINTS AND PICAS **U.S. RULER** 72 points in an inch 12 points in a pica

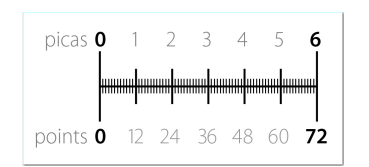

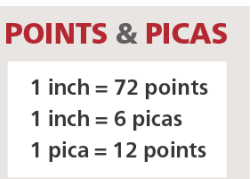

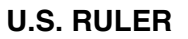

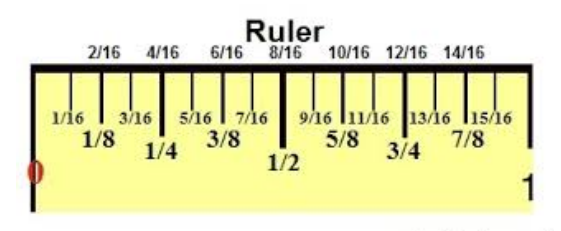

(mathatube.com)

#### **Graphic software application tools in Adobe**

PEN = draws vector lines with anchor points SELECTION = selects everything DIRECT SELECTION = selects specific areas and/or anchor points TYPE = Allows type on photos, illustrations, artwork, and layouts LASSO = Selects rastor pixels in any shape EYE DROPPER = copies color ART BOARD = resizes your page layout in Illustrator STROKE = allows you to add a line or stroke around type, art, and illustrations

#### **Resolution**

Vector (MATH LINES) vs. Rastor (PIXELS)

#### **Software**

Photoshop (pixel bitmap) called rastor imaging (best for photo work) Illustrator (mathematical lines) called vector (best for logo designing and drawings) In-Design (uses both) best for printing (best for FINAL LAYOUTS)

More pixels the better and 72 ppi (pixels per inch) for a computer monitor 300 dpi (dots per inch) for most printing

Photos are usually (TONES FROM DARK TO LIGHT) called CONTINUOUS TONE

Photos with tiny DOTS that show the dark and light are called HALFTONES

#### **Mathematics in graphics**

Figure percentages such as (20%) of a job cost Figure the decimal from a fraction = divide the top from the bottom  $1/4$ " is .025

# **COMPLETE STUDY GUIDE** • INTRO TO GRAPHICS

### **Safety in the work lab or print shop**

If chemicals get in your eyes (WASH EYES FOR AT LEAST 15 to 20 MINUTES)

A machine breaks down or someone gets hurt (NOTIFY THE INSTRUCTOR IMMEDIATELY)

ONE PERSON AT A TIME when operating any equipment

Take a safety test and then get instruction and then permission before working on any machine

NO loose jewelry, long hair, loose clothing, or messing around machinery in the lab

Understand what an MSDS is and how to use it